# EMBEDDED SYSTEMS PROGRAMMING 2015-16

남편 동물 안 봤었다

Multitasking

### PARALLELISM

And the community of the time.

**Bit-level parallelism**: increasing the word size

- **Instruction-level parallelism**: adding more functional units that can operate in parallel
- **Task parallelism**: adding multiple processors/cores to execute multiple programs concurrently

**• "Law of diminishing returns" applies** 

### PROCESSES AND THREADS

1 The control and compared the state of

**Process** (aka task): an instance of computer program currently being run by the operating system. Different processes do not share resources

**• Thread: a unit of processing handled by the** operating system scheduler. A process may contain multiple threads sharing the resources of the process (memory address space, file handlers, etc.)

### MULTITASKING (1/3)

(More appropriately: multithreading)

de des sons la complète du comme l'assister

- Is the ability of handling multiple streams of **execution** (SEs) **concurrently**. The number of SEs may be higher than the number of execution units (EUs)
- Multiple EUs available: **parallelism**

Only one EU available: **illusion of parallelism**

## MULTITASKING (2/3)

Commentary and comment of the order

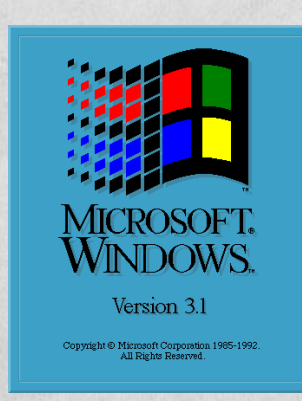

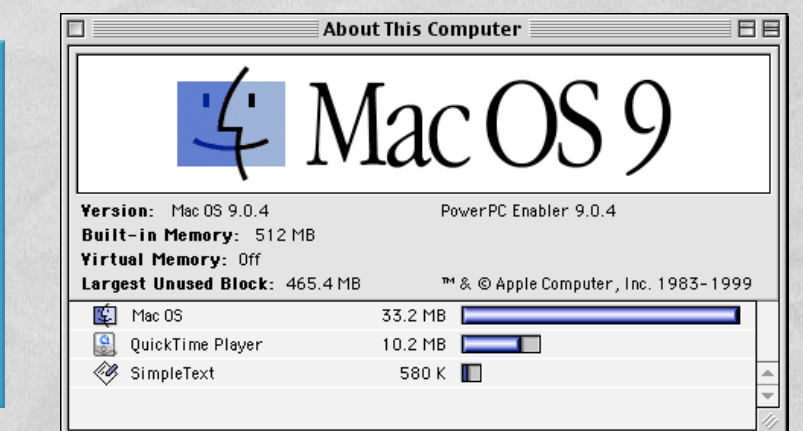

**Cooperative multitasking** SEs voluntarily release EUs.

If SEs do not cooperate, the system malfunctions. Old versions of Mac OS and Windows worked this way

#### *•* Preemptive multitasking

SEs are forcibly removed from EUs when the OS decides it is time to do so. SEs reliably receives a slice of execution time proportional to their importance

### CONCURRENT PROGRAMMING

**• Programming with multiple streams of execution** (processes, threads)

In the probability consideration of the time

• SEs can communicate with one another: this fact may cause interference

Machine-level instructions in different SEs are interleaved in an unpredictable, non-deterministic way. If an order is required, it must be imposed explicitly

### CONCURRENCY ISSUES (1/2)

Commission of the commission of the state

- **Thread interference: race condition** Multiple SEs manipulate common data (e.g., increment a common variable) assuming a particular interleaving of operations which is not always true
- **Memory consistency errors** A SE reads data being concurrently manipulated by another SE before the manipulation is over: retrieved data are inconsistent
- **Solution: locking**

### LOCKING

Several forms, depending on circumstances

- Access to the shared resource is *serialized* (**mutual exclusion**) via a *binary semaphore* (aka *mutex*) for both read and write operations
- Read access is always allowed, only write access is serialized
- (Read and/or write) access is allowed to *k*≥2 streams via a *counting semaphore*

### CONCURRENCY ISSUES (2/2)

Mutual exclusion, locking, and synchronization in general, introduce **contention**

de designado de constituir compositor

**s** Starvation

A SE is unable to gain regular access to the resources it needs, therefore it cannot make progress. *Livelock*: starvation caused by SEs being too busy synchronizing with each other to perform actual work

#### **Deadlock**

Two SE are waiting for the other to finish, and thus neither ever does

### THREAD SAFENESS

A piece of code is said to be **thread safe** if it can be safely invoked by multiple, simultaneous threads

John Stein Line Land Come of the Home Line

• Thread-safe code is guaranteed to be free from race conditions and memory consistency issues

• Thread-safe code is usually — but not necessarily designed to limit contention

## MULTITASKING (3/3)

- **Android, iOS, Windows Phone**: modern OSs with **full support for preemptive multitasking**
- **Multiple SEs can execute concurrently...** ...but, in general, multiple apps **can not**

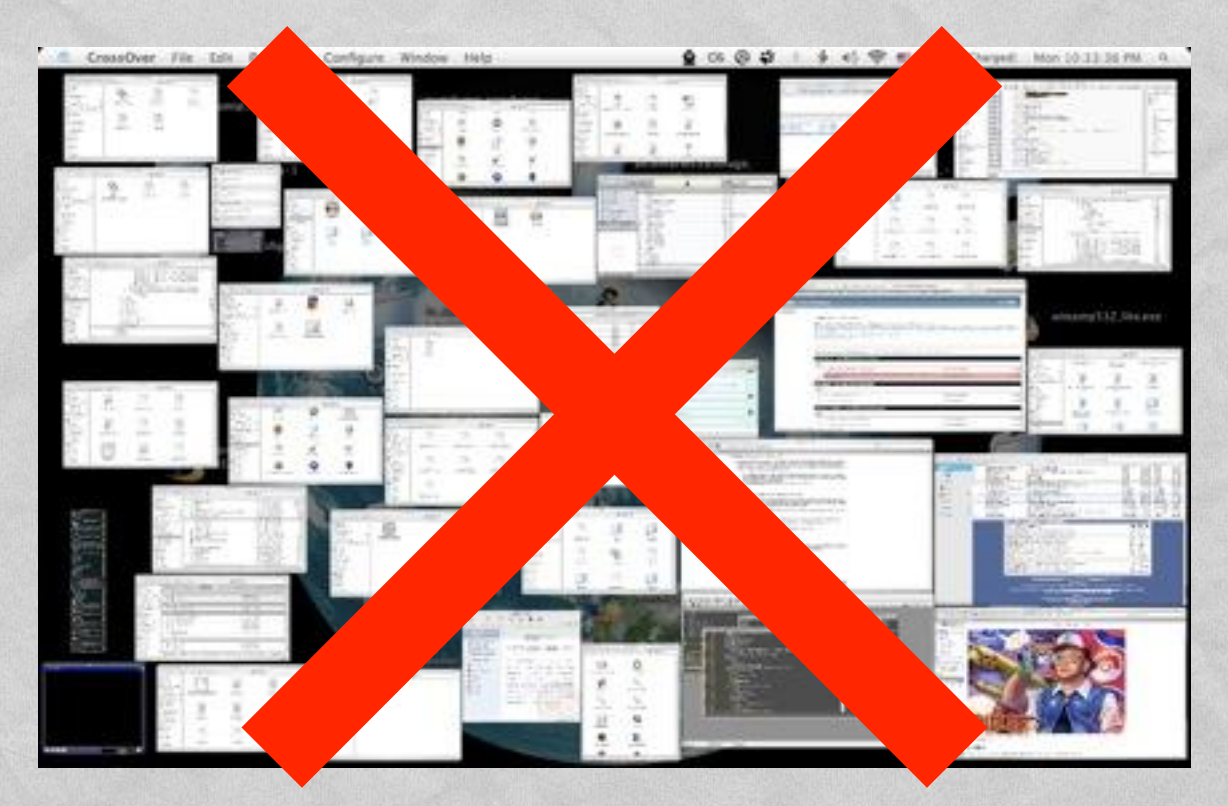

### LIMITATIONS

**Commission Commission Properties** 

Android, iOS, Windows Phone:

the one app in the **foreground** executes without need to ask permissions,

apps in the **background** must take explicit action

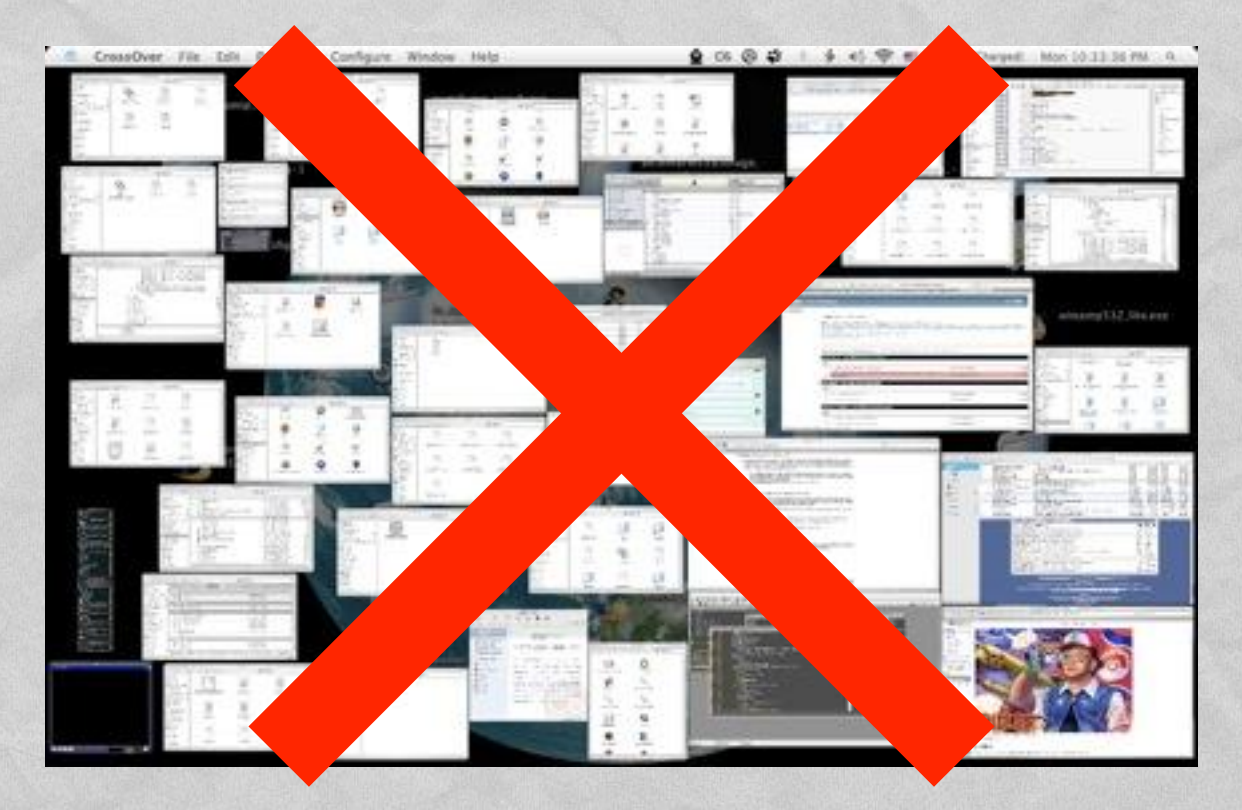

### LIMITATIONS: WHY? (1/2)

Every **application uses up resources** (memory, energy if the app is running) **that are limited in embedded systems**

Johnson Line months work Route

- **If resources are needed** 
	- **the foreground app cannot be affected** because the user would immediately notice,
	- all other apps are expendable

### LIMITATIONS: WHY? (2/2)

1 The collection property and a film there is

**• Windows Mobile introduced the idea of politely** ask background apps to close so as to reclaim resources

• Some apps needed more resources just to close themselves, causing a complete system lock-up

Solution: "close" has been replaced by "**kill**"

## HARD TIMES FOR EMBEDDED DEVELOPERS

- **The user doesn't care if apps in the background have limitations**
- **Recall the UI model**

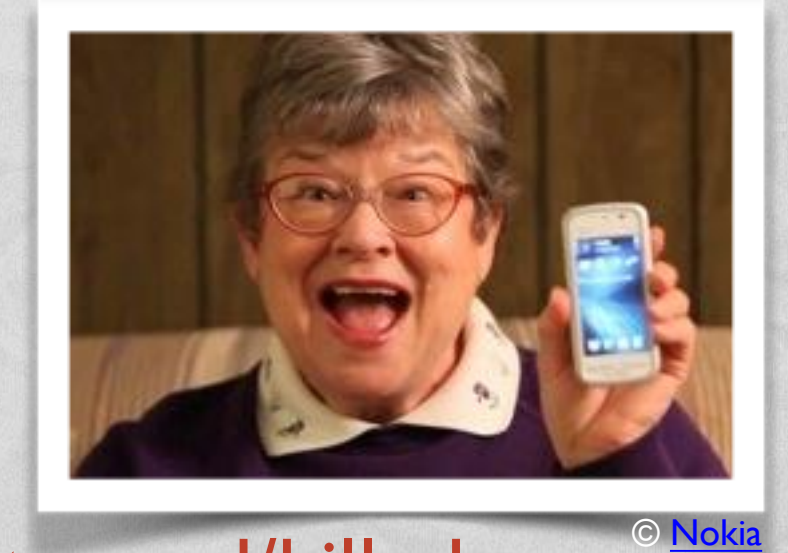

- The user knows nothing about paused/stopped/killed...
- He sees all apps as "running" (available)
- **It is the developer's task to manually maintain the illusion of multitasking** if the application needs it (e.g., to load a web page in the background, to play music...)
- **The platforms help the developer** via suitable APIs

## ANDROID: PROCESSES, THREADS

- When the first component of an app starts, the OS creates a new process (a Linux process) with **a single thread of execution**: Java's **main thread**
- By default, all components of the app will run in this very thread; execution requests are put in a queue

• The main thread is also the user interface thread ("**UI thread**") in Android

### MORE PROCESSES

**• Different components of an app can run in separate** processes

Antonio di contratto di comunicatione

Components of different apps can run in the same process, provided such apps are signed with the same certificate

In the manifest, set the **android:process** and **android:multiprocess** attributes of the app components appropriately

### MORE THREADS

College Hospital College - Property

- Long operations in the main thread (e.g., retrieving data from a database or a network server) will block the whole UI
- **Do not block the main thread**: spawn additional threads (aka "worker threads")

- Use Java facilities (Thread class, etc.)
- Use additional classes provided by Android

### THREADS AND UI TOOLKIT

**Do not access the Android UI toolkit from outside the main thread** (i.e., from worker threads): the Android UI toolkit is not thread safe

1 The collection and the collection of the time is

- **Activity.runOnUiThread(Runnable)** Posts the Runnable to the event queue of the main thread
- **View.post(Runnable) View.postDelayed(Runnable, long)** The Runnable is added to the message queue of the object, and executed later (after at least the specified delay, in the case of postDelayed(…)) in the main thread

### UI TOOLKIT: EXAMPLE

• When a button is tapped, the following code downloads an image from a separate thread and displays it in an ImageView

And the complete the company of the of the

```
public void onClick (View v)
    new Thread (new Runnable () {
        public void run ()
             final Bitmap bitmap = loadImageFromNetwork("http://example.com/image.png");
            mImageView.post(new Runnable() {
                 public void run ()
                     mImageView.setImageBitmap(bitmap);
            \rightarrow\}).start();
1
```
### HANDLER CLASS

**Commenced Comment of Charles Comments** 

- Receives messages and runs code to handle the messages (handleMessage() method)
- **An new instance of Handler can be connected to an** existing thread or can run in a new thread

**• Connect an instance of Handler to the main thread** to safely manage messages that imply changes to the UI

### ASYNCTASK CLASS

• Allows to perform background operations and publish results on the main thread while hiding Threads and Handlers

Constitution of the communication of the time

- Must be subclassed to be used
- Override the **doInBackground(…)** method to provide the code to be executed (compulsory)
- Override the **onPostExecute(Result result)** method, which receives the results from the background execution, to process them in the main thread

### ASYNCTASK: EXAMPLE

#### **• Downloading an image with the AsyncTask class**

the first additional control of the time

```
public void onClick (View v)
    new DownloadImageTask().execute("http://example.com/image.png");
private class DownloadImageTask extends AsyncTask<String, Void, Bitmap>
    // What to do; guaranteed to run in a worker thread
    protected Bitmap doInBackground(String... urls)
        return loadImageFromNetwork(urls[0]);
    // Processing of the result; guaranteed to run in the main thread
    protected void onPostExecute (Bitmap result)
        mImageView.setImageBitmap(result);
```
### KILLING PROCESSES (1/2)

- The OS tries to maintain processes for as long as possible, but might be forced to shut some of them down when resources are low
- App components running in the process are destroyed as well

In the control there is a control over the state of the

• When deciding which processes to kill, the OS weighs their relative **importance to the user.** Therefore, **the choice depends on the state of the components running in the process**

### KILLING PROCESSES (2/2)

A Collection of the complete of the collection of

- The OS maintains a **5-level "importance hierarchy"** based on the components running in processes
- **Each process is assigned to the level of the most** "important" component that runs in it
- **A process' level might be increased because other** processes are dependent on it
- Less important processes are killed first

### PROCESS HIERARCHY (1/3)

- **Foreground process** (maximum importance) A process that is required for what the user is currently doing
	- It hosts an activity that the user is interacting with

Judgement of the common and the three

- It hosts a service that is bound to the activity that the user is interacting with
- . It hosts a service that has called startForeground()
- **It hosts a service that is executing one of its lifecycle callbacks**
- It hosts a broadcast receiver that is executing its onReceive() method

### PROCESS HIERARCHY (2/3)

A Collection of the model was commonly them there is

#### **Visible process**

A process that does not have any foreground components, but still can affect what the user sees on screen

• It hosts an activity that is not in the foreground, but is still visible to the user (e.g., its onPause() method has been called; it started a modal dialog)

• It hosts a service that is bound to a visible activity

### PROCESS HIERARCHY (3/3)

1 The problems and the commodition that is

#### **Service process**

A process that is running a service that does not fall into either of the two previous hierarchy levels

#### **Background process**

A process holding an activity that is not currently visible to the user.

Processes in this hierarchy level are kept in an LRU list, so that the process with the activity that was most recently seen by the user is the last to be killed

**Empty process** (minimum importance) A process that does not hold any active application components

### ANDROID: SUMMARY

**• Processes in the foreground (belonging to how many** apps?) are scheduled regularly

**Other processes** are scheduled too but **may be stopped or killed at any time** without further notice

1 The collection property and a film that is

**• Consequence: activities in the background cannot be** trusted to complete any job

### KILLING THREADS

- Runtime configuration changes (e.g., screen rotation) kill worker threads even if they belong to a highpriority process
- **Two possible solutions** 
	- 1. properly shut down and restart threads

I has good to complete the common of the time is

2. ask the OS not to kill the threads by **retaining** the activity and/or its fragments

### ACTIVITY LIFECYCLE

**Millian astronomy** 

**PACIFIC PYR** 

A CHANGE OF DESCRIPTIONS AND

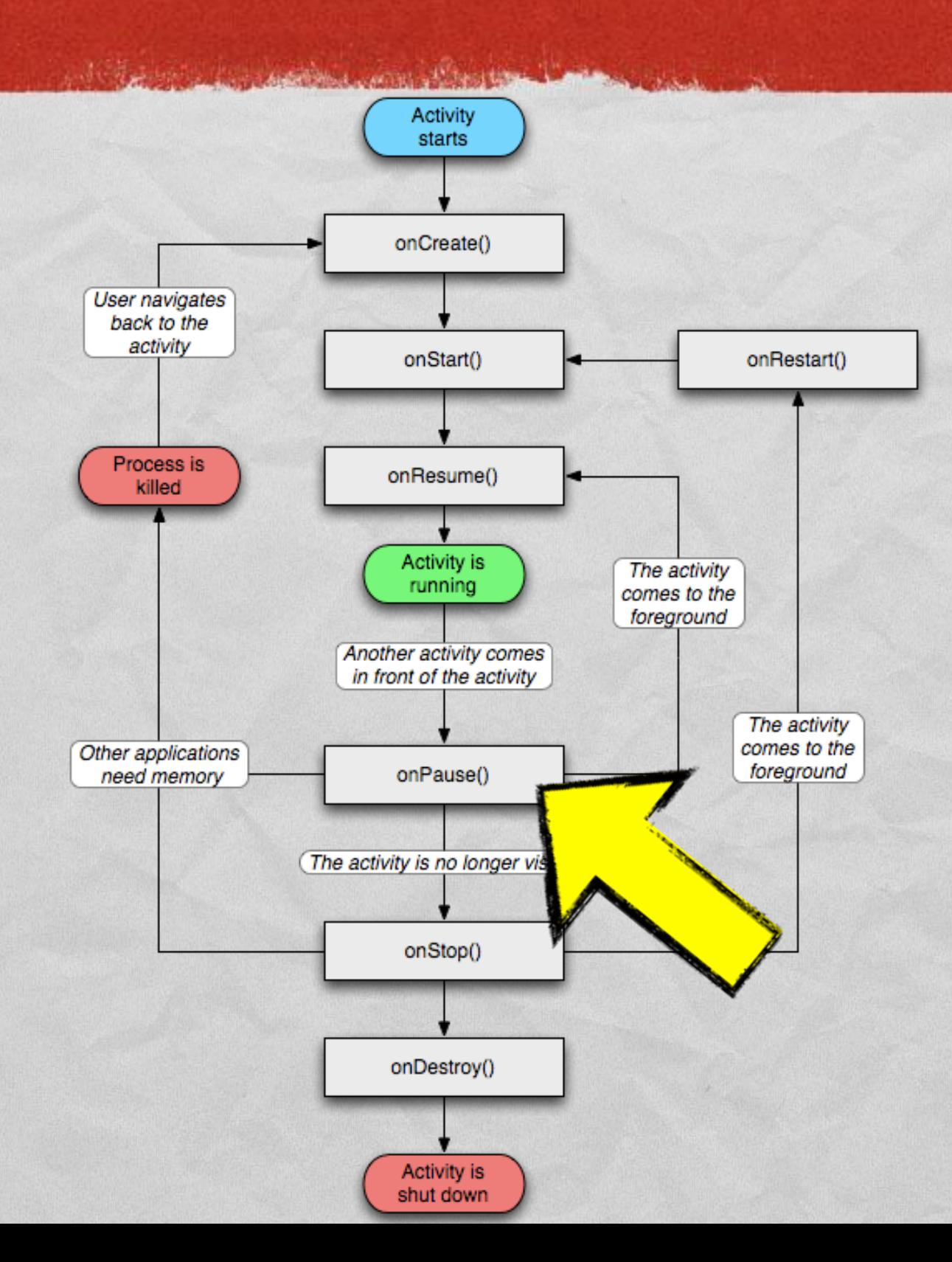

Image from developer.android.com Image from [developer.android.com](http://developer.android.com/reference/android/app/Activity.html)

### A NOTE ON IOS

- Only one app in the foreground
- **Apps in the background** 
	- iOS≤3: simply not allowed Apps are closed when they leave the foreground

**Communications** Communications to

- iOS≥4: simply **not scheduled** Apps still in RAM but suspended. Can be killed at any time
- Apps in the background cannot be trusted to complete any job, but it is easier to determine when they are scheduled

## BACKGROUND EXECUTION IN ANDROID (1/3)

#### **Services**

Allow an app to run in the background for an unlimited period of time

A process running a service is ranked higher than a process with background activities, hence an activity that initiates a long-running operation might do well to start a service for it, rather than creating a thread particularly if the operation will likely outlast the activity

## BACKGROUND EXECUTION IN ANDROID (2/3)

#### **Broadcast receivers**

Allow an application to run in the background for a brief amount of time as a result of an external event

The time limit for broadcast receivers is currently 10 seconds, so background receivers should consider employing services as well

## BACKGROUND EXECUTION IN ANDROID (3/3)

#### **Content Providers**

Encapsulate structured sets of data, and provide access to them

Content providers are the standard interface that connects data in one process with code running in another process.

Querying a content provider for data takes time. If the query is run from an activity, the UI may slow down and/or the activity may get blocked. Consider initiating the query on a separate thread

### TO LEARN MORE

July 1991 L. B. Company of the the Time

### **[Keeping Your App Responsive](http://developer.android.com/training/articles/perf-anr.html)**

**• [Sending Operations to Multiple Threads](http://developer.android.com/training/multiple-threads/index.html)** 

**[Best Practices for Background Jobs](http://developer.android.com/training/best-background.html)** 

[SMP Primer for Android](http://developer.android.com/training/articles/smp.html)

LAST MODIFIED: APRIL 29, 2016

**AND AND REAL** 

**ANTIBORY AND A REPORT OF A REPORT OF A REPORT OF A REPORT OF A REPORT OF A REPORT OF A REPORT OF A REPORT OF A** 

#### COPYRIGHT HOLDER: CARLO FANTOZZI (FANTOZZI@DEI.UNIPD.IT) LICENSE: CREATIVE COMMONS ATTRIBUTION SHARE-ALIKE 4.0

**HARLOW Market** 

 $-1.570$